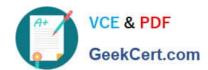

# CAU301<sup>Q&As</sup>

CyberArk Sentry

### Pass CyberArk CAU301 Exam with 100% Guarantee

Free Download Real Questions & Answers PDF and VCE file from:

https://www.geekcert.com/cau301.html

100% Passing Guarantee 100% Money Back Assurance

Following Questions and Answers are all new published by CyberArk
Official Exam Center

- Instant Download After Purchase
- 100% Money Back Guarantee
- 365 Days Free Update
- 800,000+ Satisfied Customers

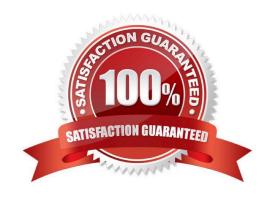

## https://www.geekcert.com/cau301.html 2024 Latest geekcert CAU301 PDF and VCE dumps Download

#### **QUESTION 1**

What is the PRIMARY reason for installing more than 1 active CPM?

- A. Installing CPMs in multiple sites prevents complex firewall rules to manage devices at remote sites.
- B. Multiple instances create fault tolerance.
- C. Multiple instances increase response time.
- D. Having additional CPMs increases the maximum number of devices CyberArk can manage

Correct Answer: D

#### **QUESTION 2**

What utility is used to create or update a credential file?

- A. CreateCredFile exe
- B. CAVaultManager.exe
- C. Central Policy Manager
- D. Password Vault Web Access

Correct Answer: A

#### **QUESTION 3**

What is the best practice for storing the Master CD?

- A. Copy the files to the Vault server and discard the CD.
- B. Copy the contents of the CD to a Hardware Security Module and discard the CD.
- C. Store the CD in a secure location, such as a physical safe.
- D. Store the CD in a secure location, such as a physical safe, and copy the contents of the CD to a folder (secured with NTFS permissions) on the vault.

Correct Answer: D

#### **QUESTION 4**

The PrivateArk clients allows a user to view the contents of the vault like a filesystem.

A. TRUE

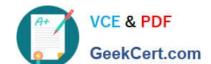

#### https://www.geekcert.com/cau301.html 2024 Latest geekcert CAU301 PDF and VCE dumps Download

B. FALSE

Correct Answer: A

#### **QUESTION 5**

In a SIEM integration it is possible to use the fully-qualified domain name (FQDN) when specifying the SIEM server address(es)

A. TRUE

B. FALSE

Correct Answer: A

Latest CAU301 Dumps

**CAU301 Exam Questions** 

**CAU301 Braindumps**